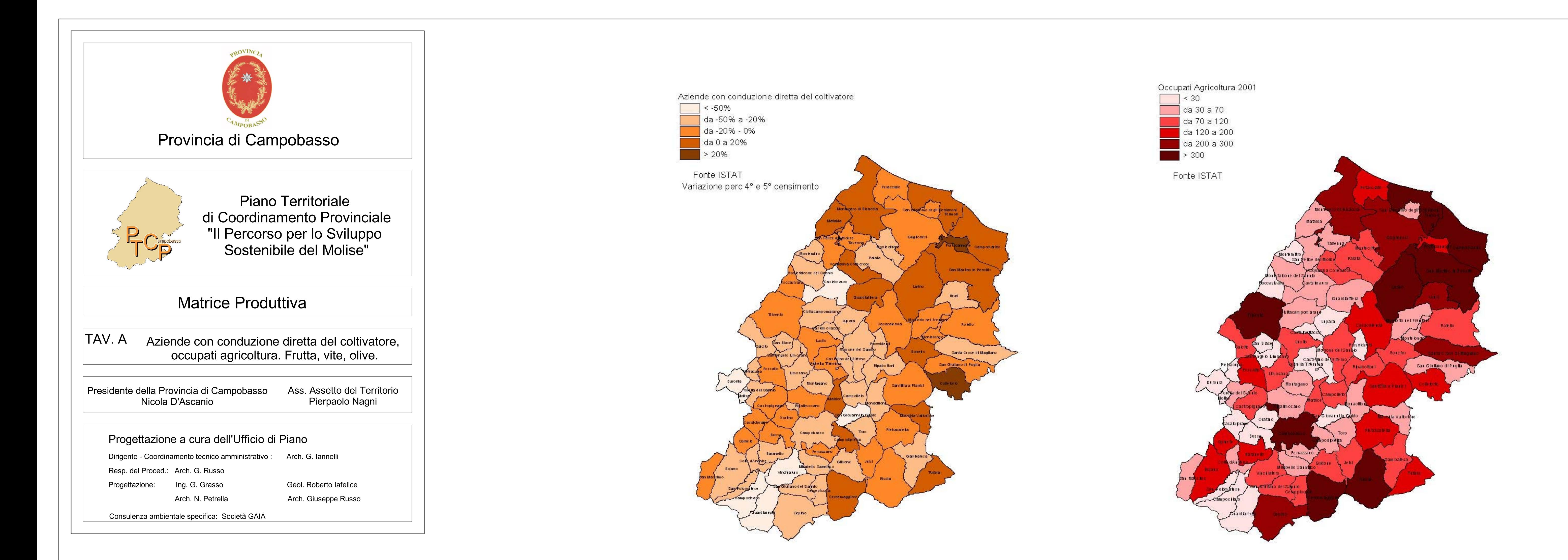

Dati: fonte ISTAT Elaborazione: PTCP

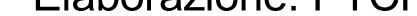

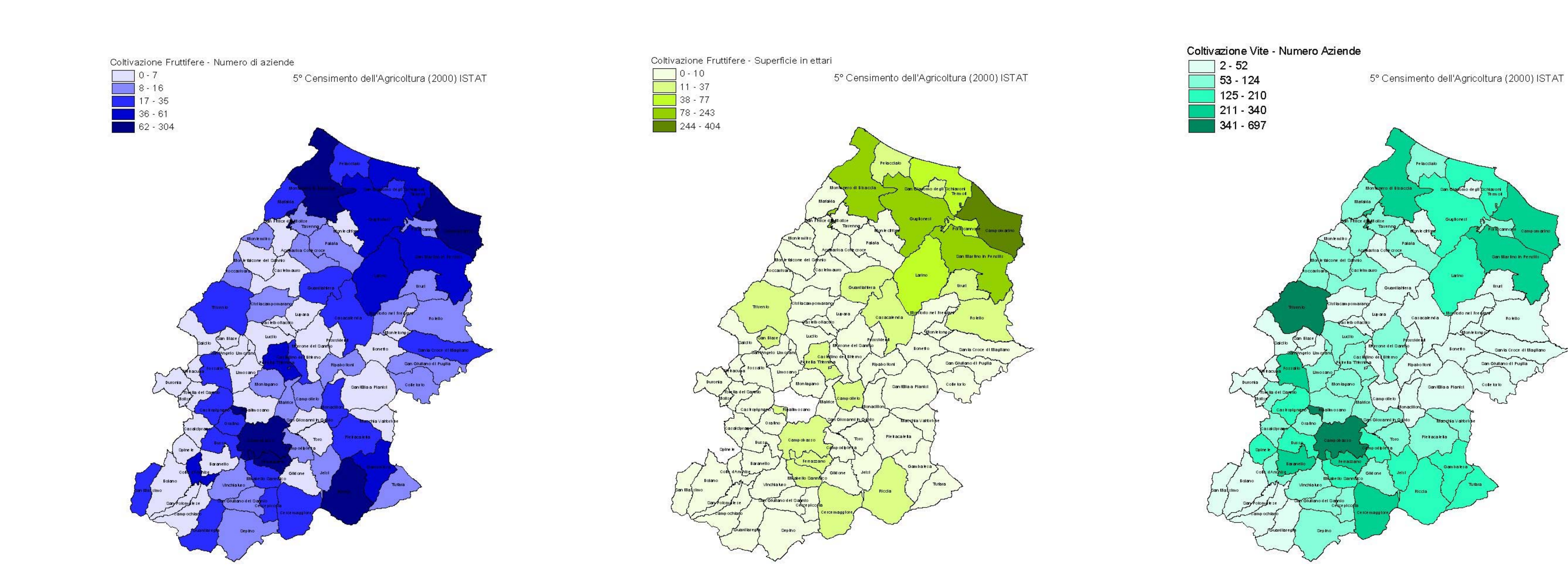

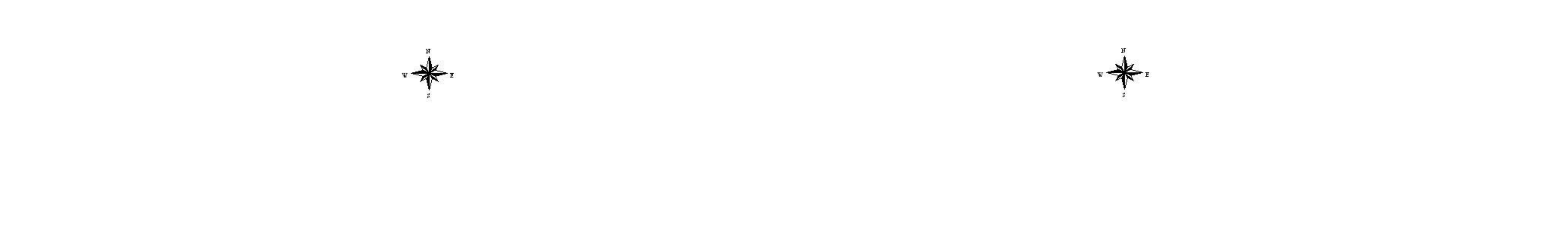

## Coltivazione Vite - Superficie in ettari

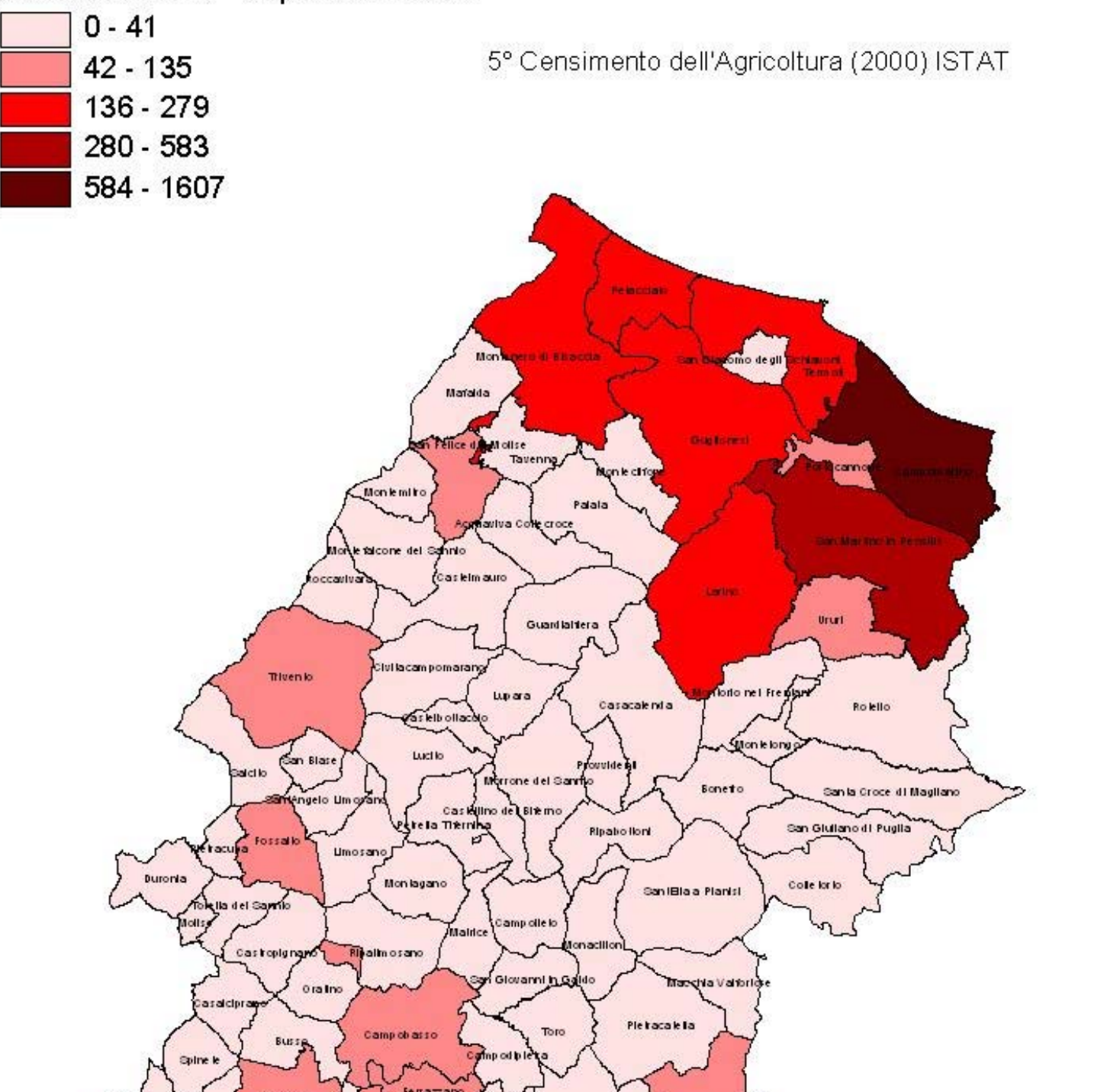

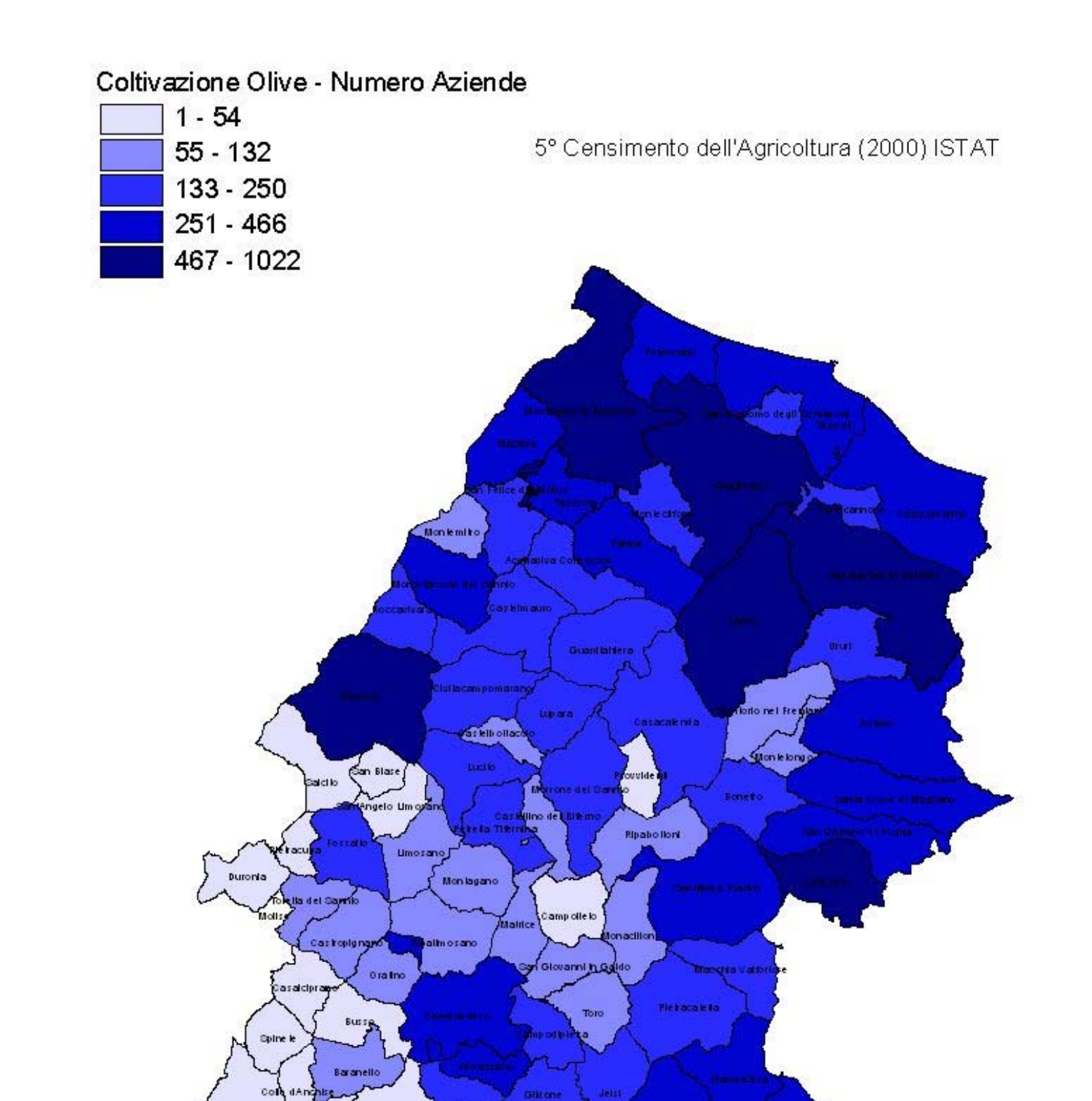

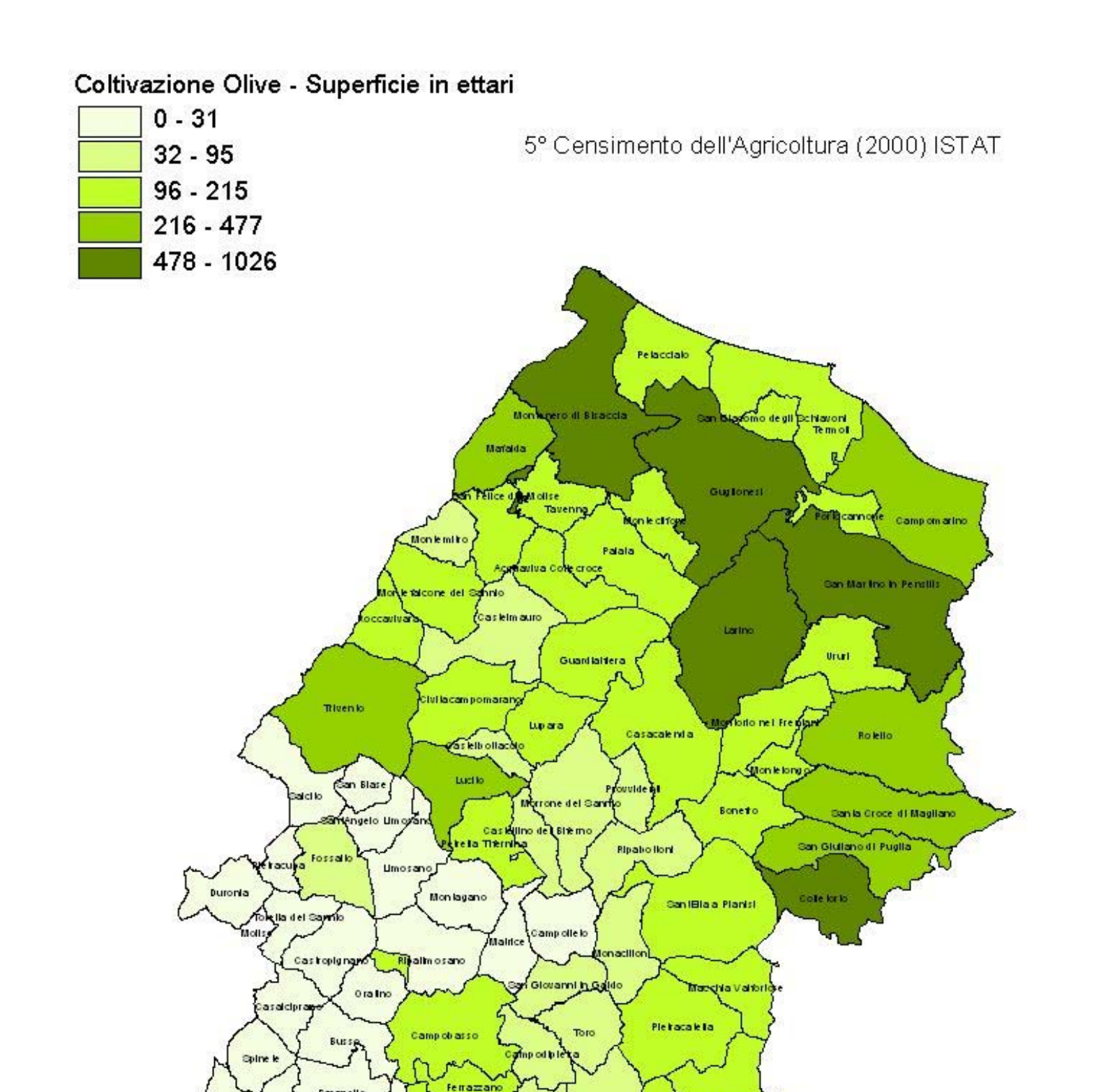

San Martino in Pendi

Rolello

San la Croce di Magliano

Ururl

Cole for t

Casacale nd a

Ripabolloni<br>//

San IBla a Planis

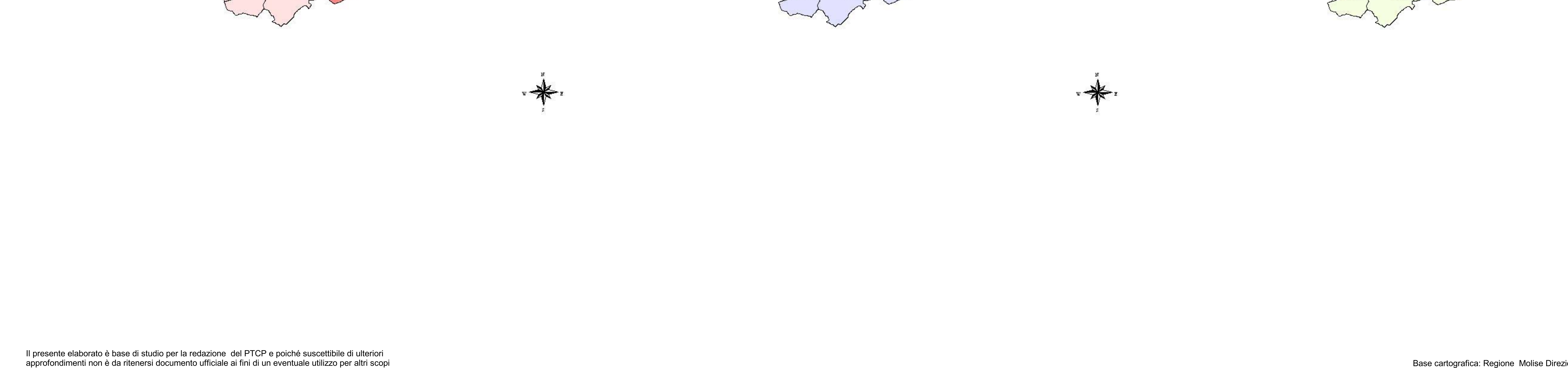

Base cartografica: Regione Molise Direzione Generale IV Sezione Informazioni Territoriali